**Castellanza**

# **I SISTEMI DI ACTIVITY-BASED COSTING: COSTRUZIONE DEGLI ACTIVITY COST POOL E IDENTIFICAZIONE DEI COST DRIVER**

G. TOSCANO *LIUC - Università Cattaneo Castellanza (Varese)*

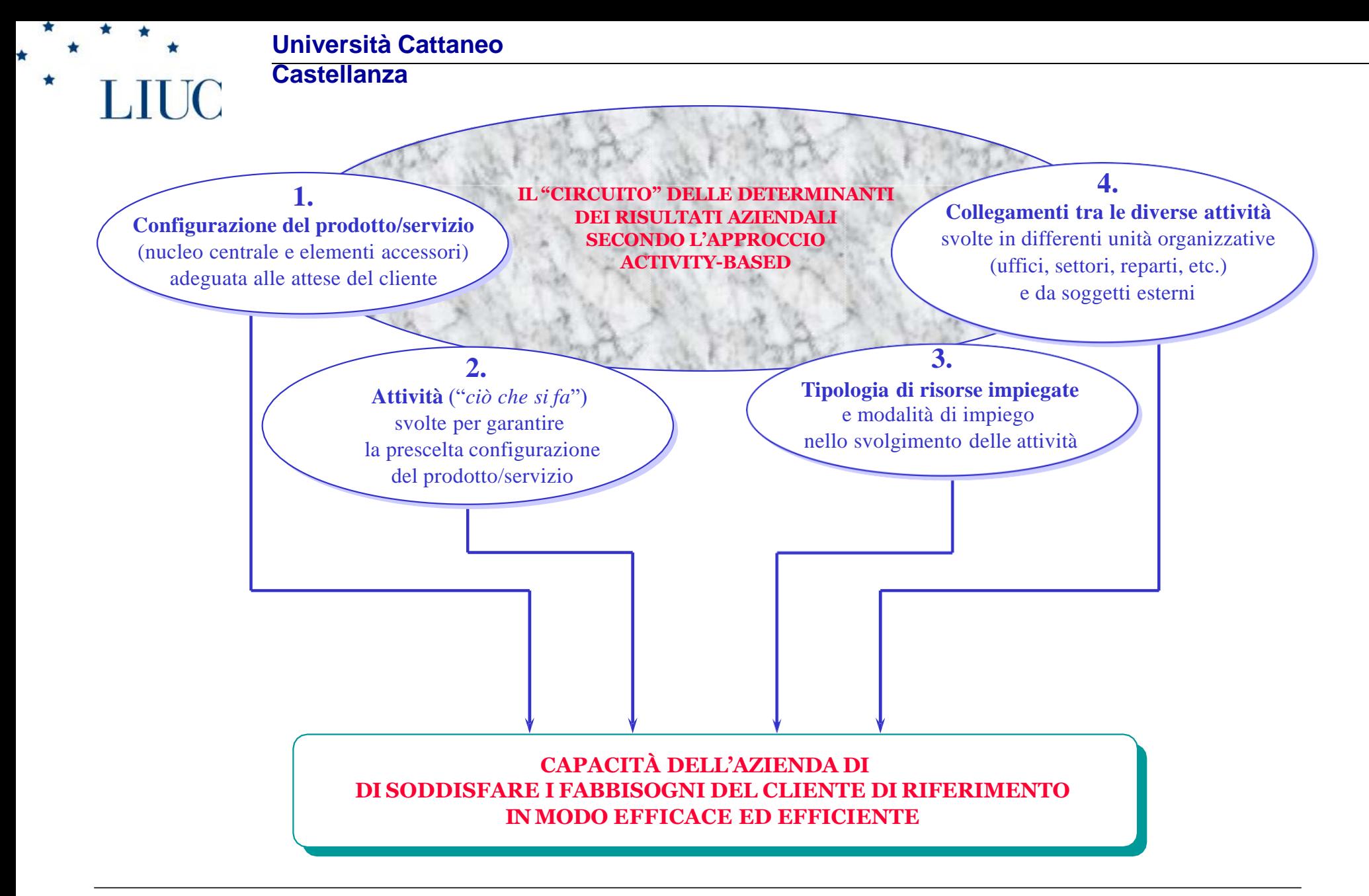

**Castellanza**

**OGNI INTERVENTO DI MIGLIORAMENTO DELLE PRESTAZIONI AZIENDALI (CONTENIMENTO DEI COSTI E INCREMENTO DELL'EFFICACIA) DEVE PARTIRE DA UNA** *SEMPLICE CONSTATAZIONE***:** <u>Asia fizik </u> **...non sono i prodotti/servizi che consumano le risorse necessarie per poterli offrire al cliente BOAT Fig. 1.1 ma sono le** *attivita' che si svolgono* **in impresa per ottenerli che consumano le risorse e che quindi** *generano costi e ricavi*

**Castellanza**

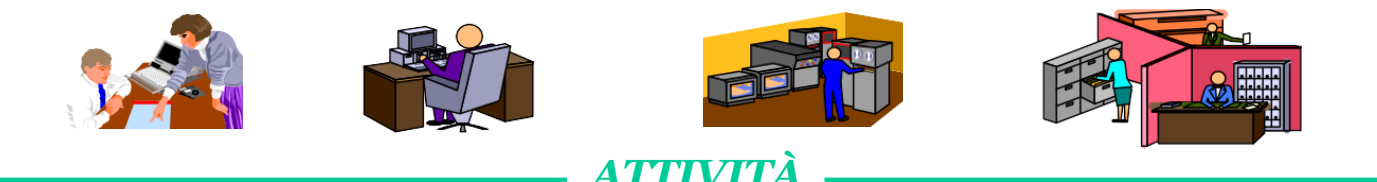

**Quell'insieme di azioni o di compiti elementari che hanno per obiettivo quello di erogare un servizio o produrre un output tangibile (un semilavorato, un componente di un prodotto, un report, una decisione/autorizzazione) che consenta, direttamente o indirettamente, di "confezionare" l'offerta che l'impresa propone ai suoi clienti**

*Esempi di attività:*

*RICEVERE L'ORDINE DAL CLIENTE MANUTENERE GLI IMPIANTI E I MACCHINARI PARTECIPARE AD INCONTRI DI FORMAZIONE*

*ACCETTARE I MATERIALI IN ENTRATA PREDISPORRE I DATI DI COSTO DEFINIRE LE SPECIFICHE DELL'IMPIANTO INVIARE IL SOLLECITO AL CLIENTE*

**LIUC** 

### **Università Cattaneo**

**Castellanza**

### *OGNI ATTIVITA' SI COLLOCA ORGANIZZATIVAMENTE IN UN'AREA FUNZIONALE*

**MA....**

#### *IL SUO SIGNIFICATO LOGICO, IL SUO RUOLO E I SUOI RISULTATI POSSONO ESSERE VALUTATI SOLO ANALIZZANDO L'ATTIVITÀ STESSA ALL'INTERNO DEL PROCESSO GESTIONALE AL QUALE PARTECIPA......*

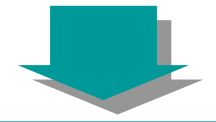

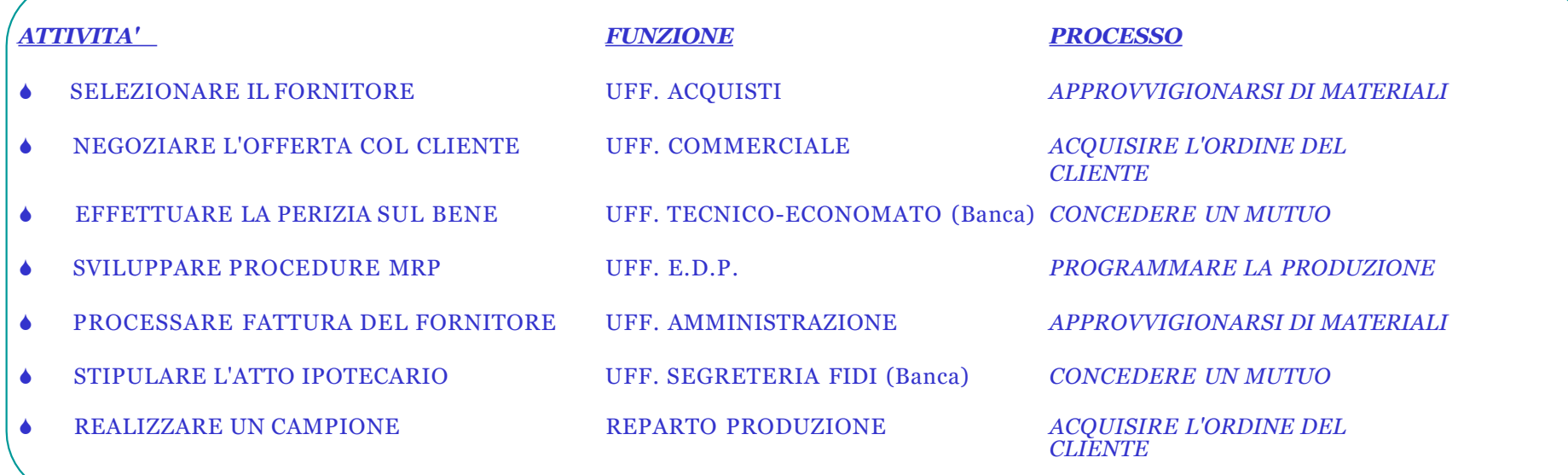

**Castellanza**

*I LEGAMI TRA LE ATTIVITÀ LUNGO I PROCESSI (necessari per individuare le cause dei risultati di efficacia e di efficienza a livello di processo, nonché per aggregare le attività in Activity Cost Pool) possono essere espressi in termini di:*

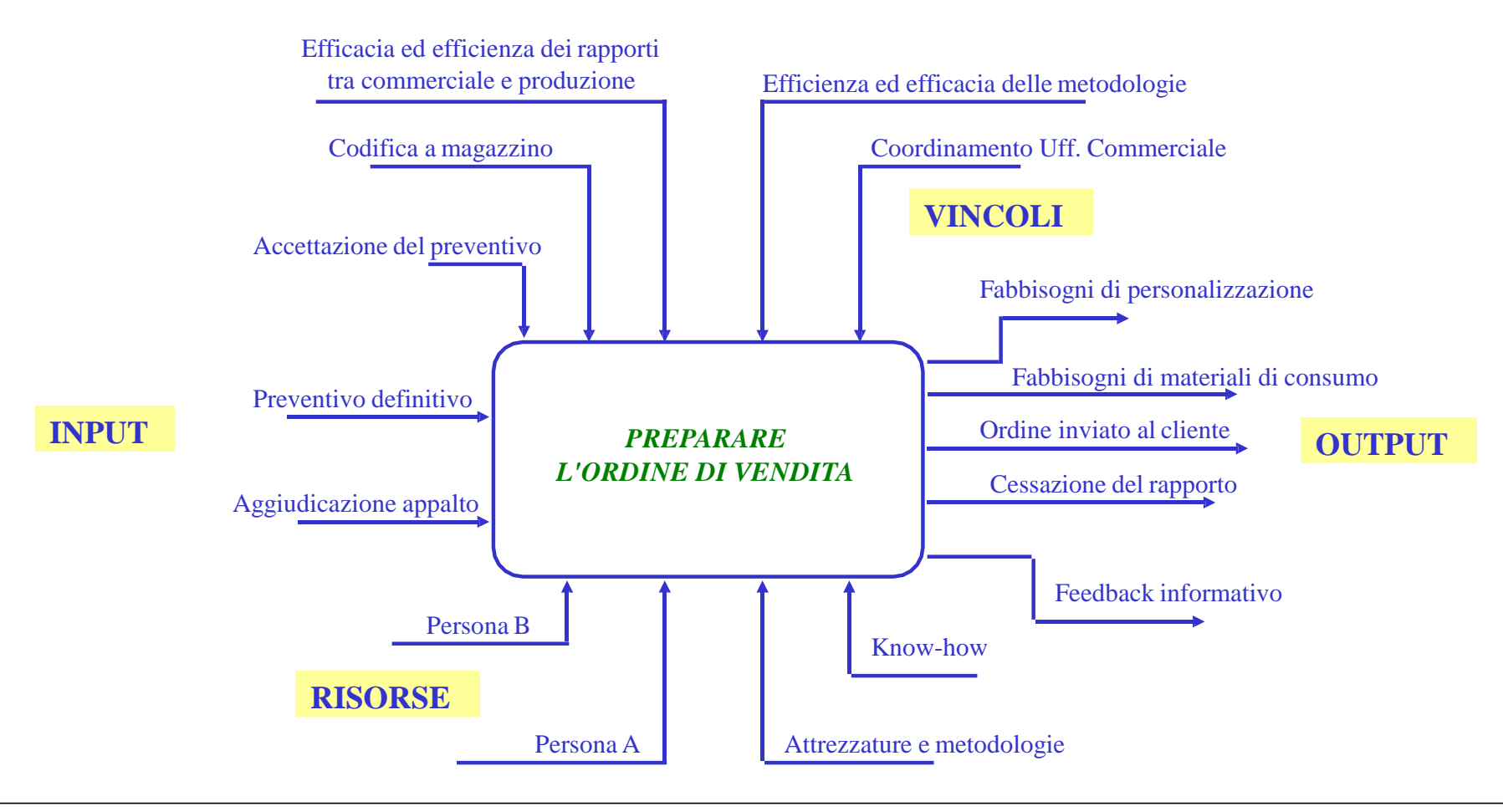

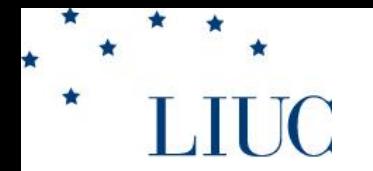

**Castellanza**

### *I PROCESSI GESTIONALI , QUINDI,:*

### *1. HANNO NATURA TRANSFUNZIONALE (CROSS-FUNCTIONAL),*

### *2. ESISTONO INDIPENDENTEMENTE DALLA STRUTTURA ORGANIZZATIVA FORMALE,*

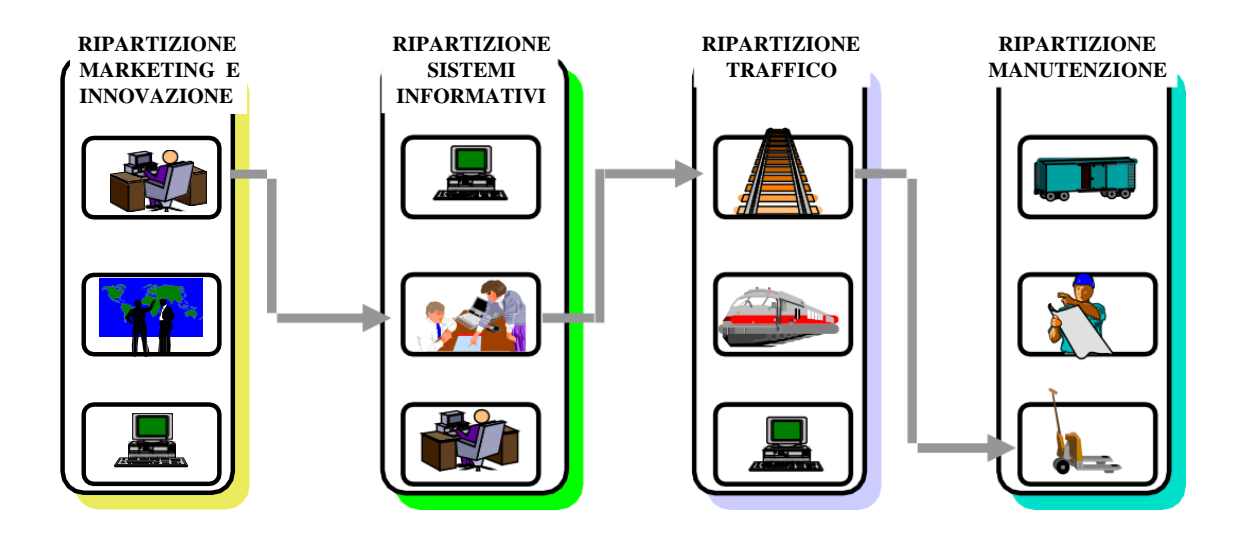

*E....*

**Castellanza**

### *3. COPRONO L'INTERA REALTÀ AZIENDALE A DIVERSI LIVELLI (Macro-Processi e Processi) (un esempio)*

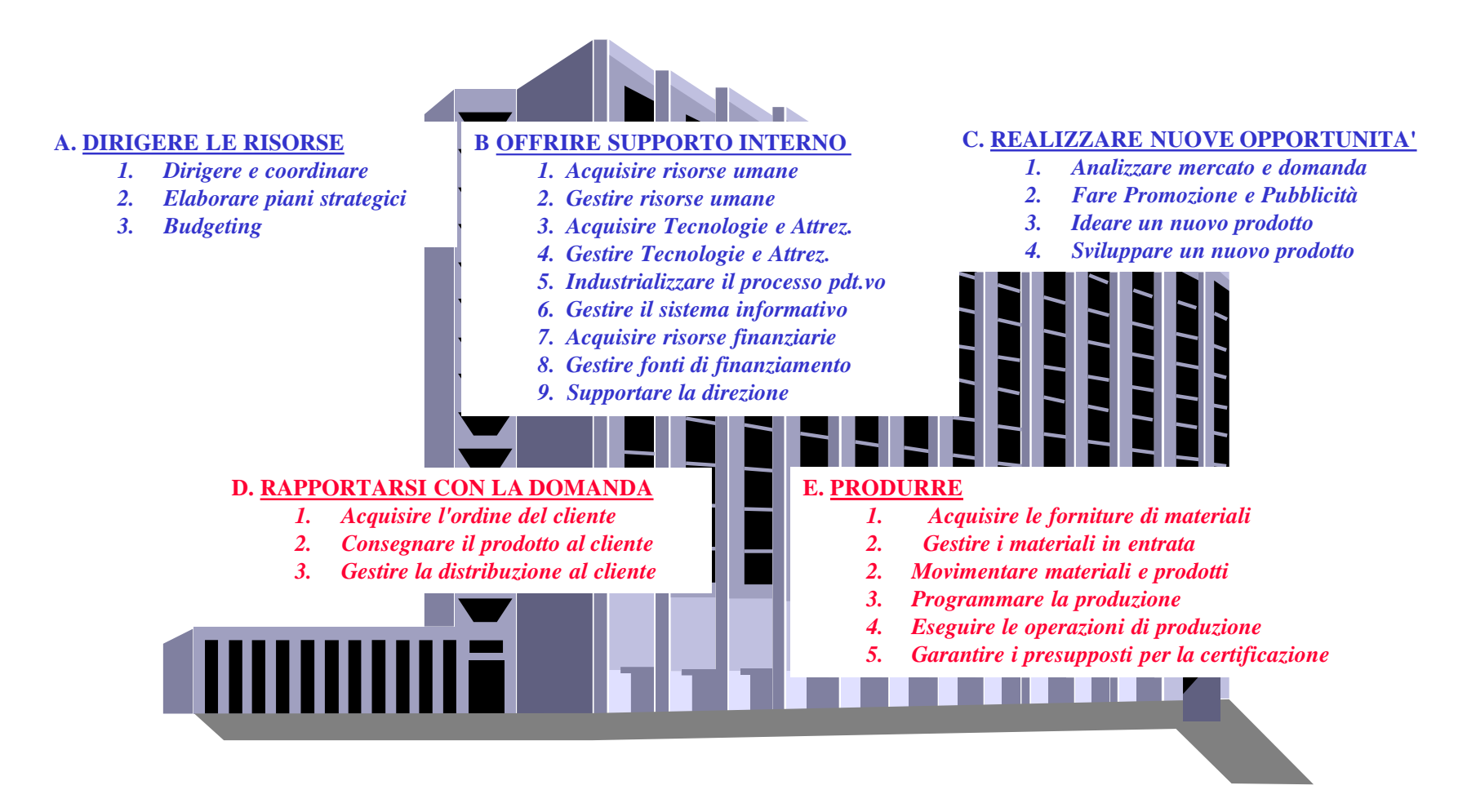

**Castellanza**

# **IL SISTEMA DI CONTABILITÀ ANALITICA ACTIVITY-BASED**

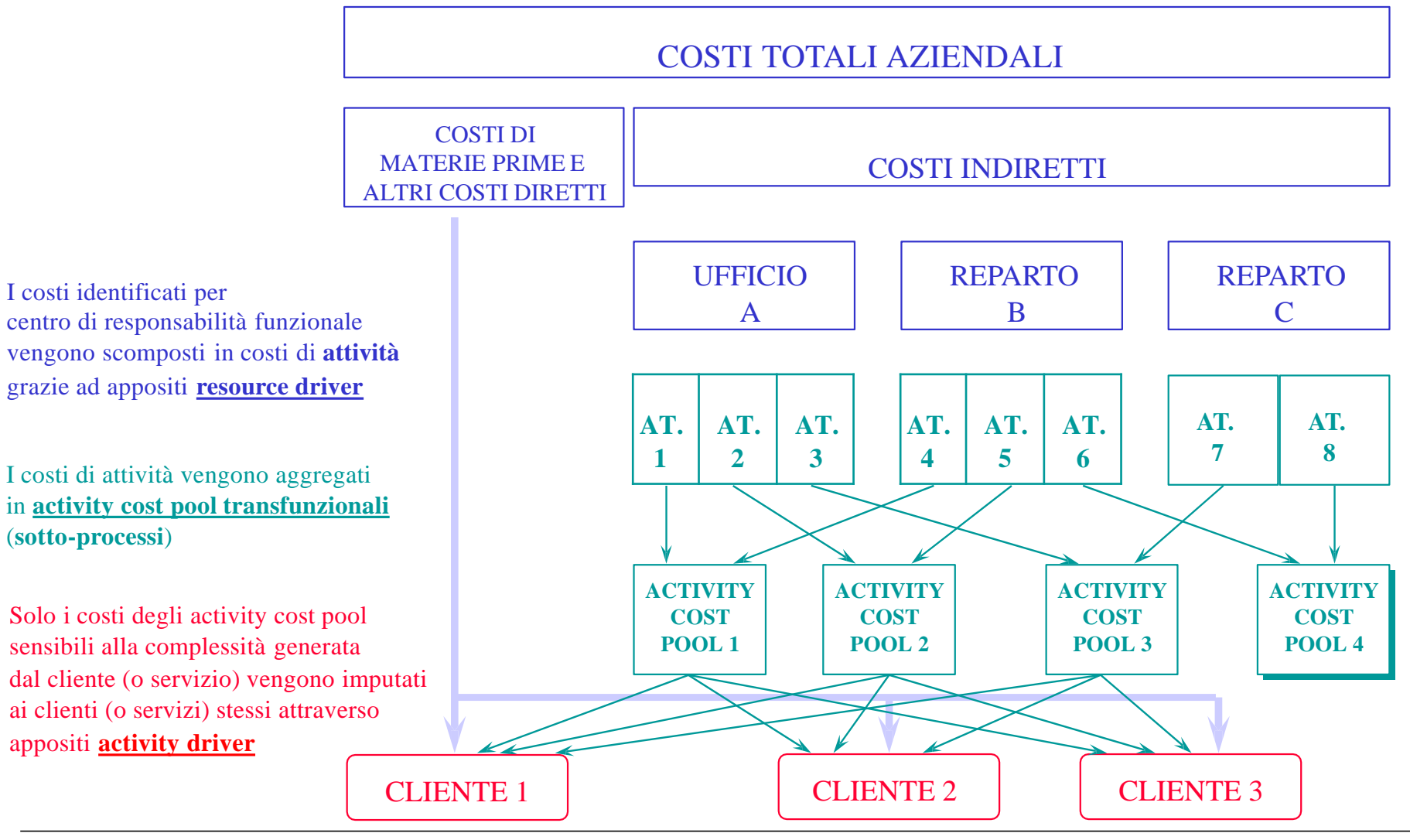

Lucidi di Giuseppe Toscano 9

**Castellanza**

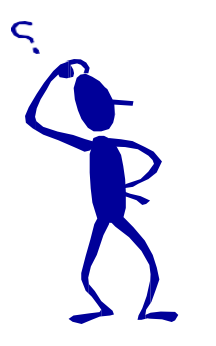

**LIUC** 

 $\star$ 

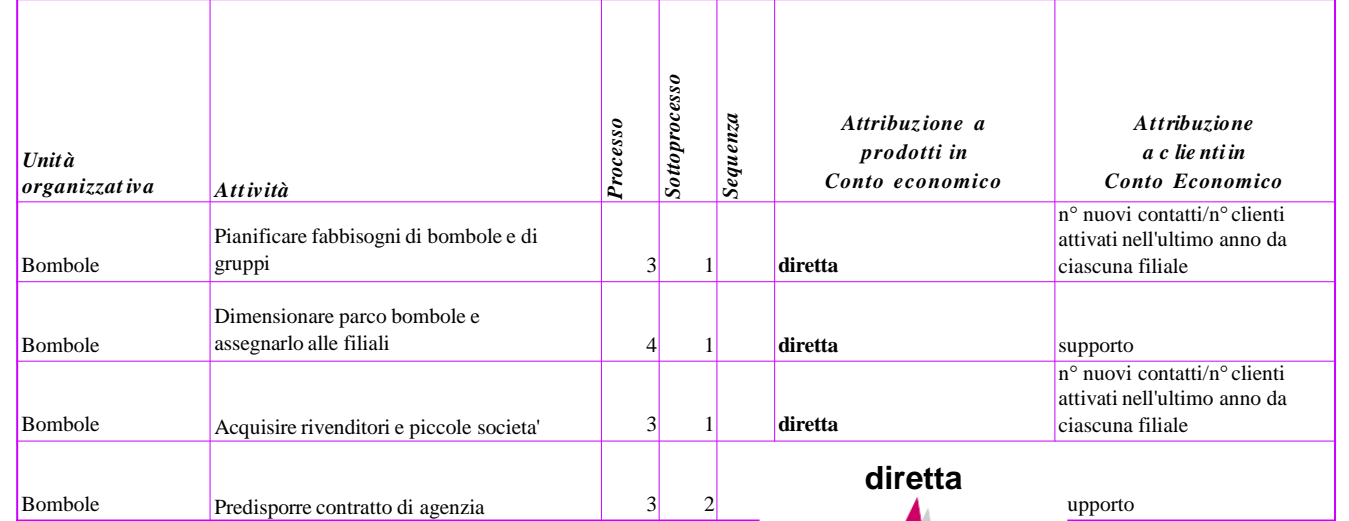

### **Si può attribuire il costo dell'attività direttamente all'oggetto di calcolo**

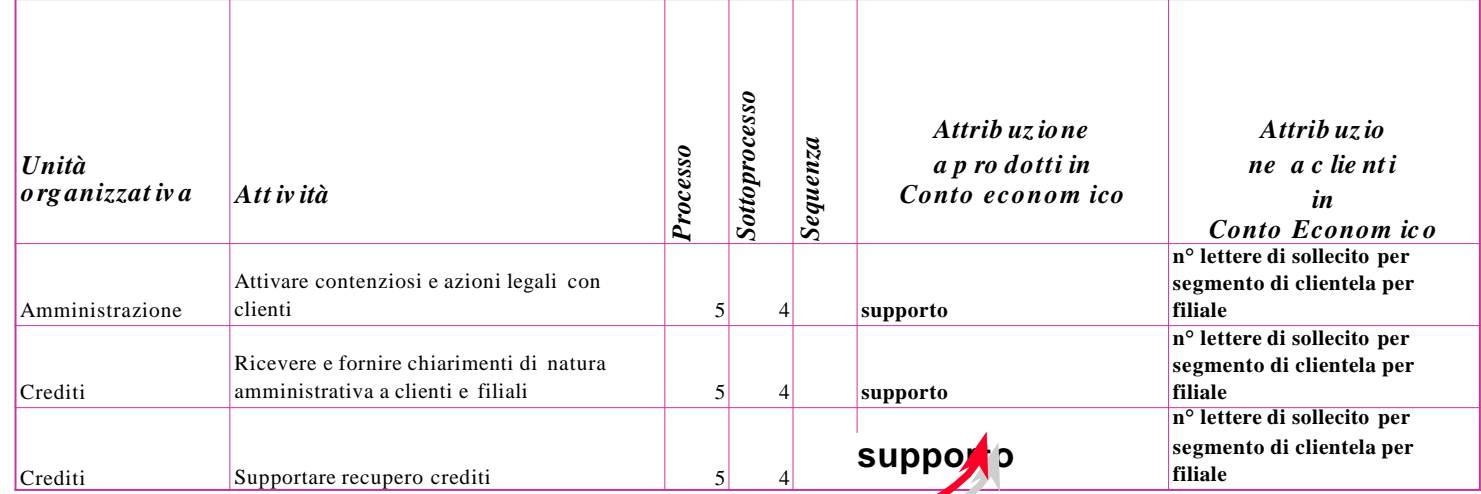

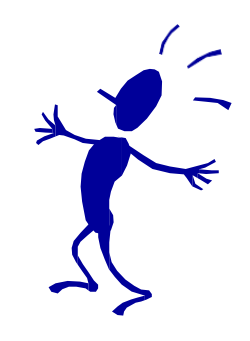

### **Il costo dell'attività può non essere attribuito all'oggetto di calcolo**

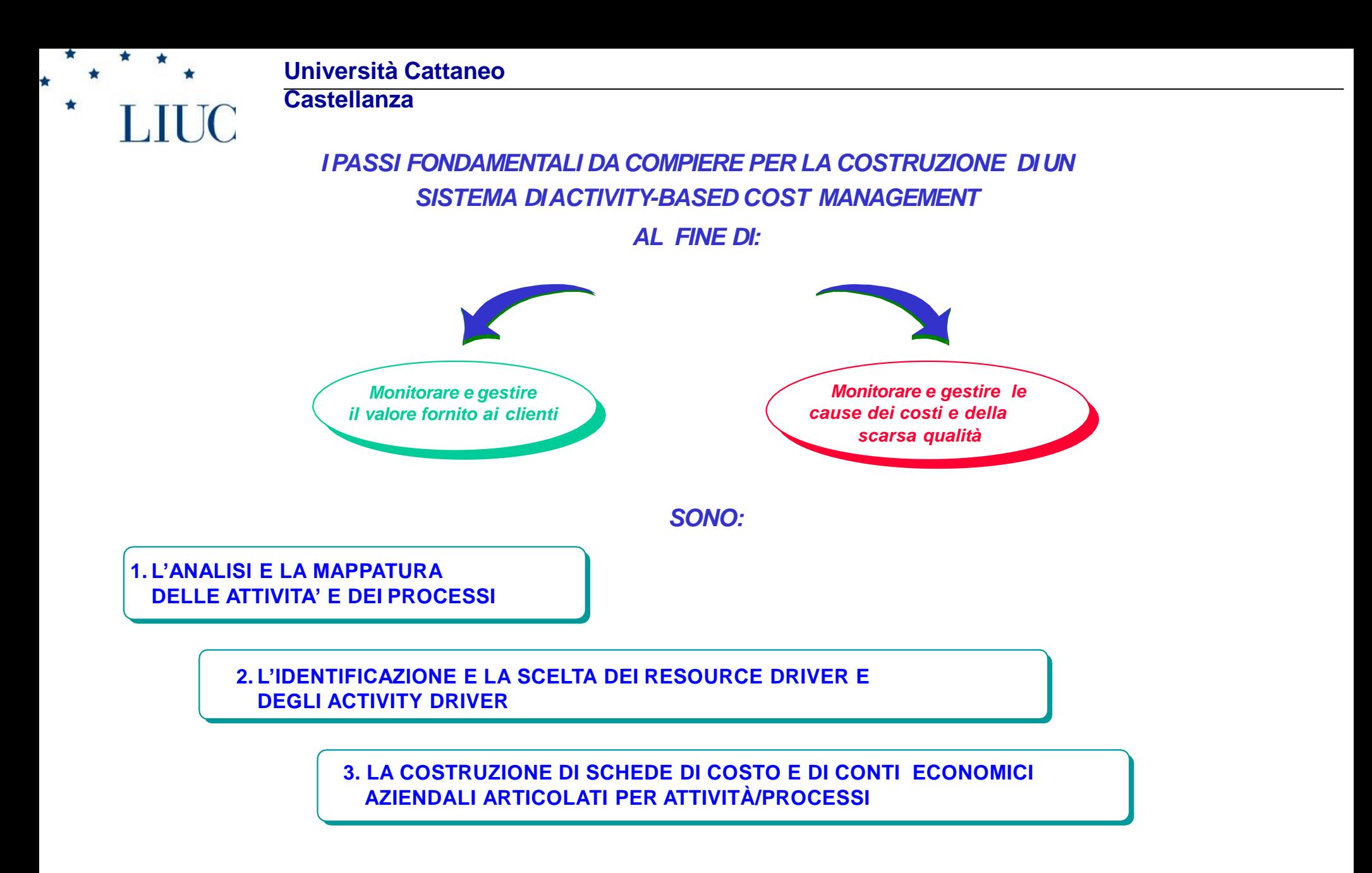

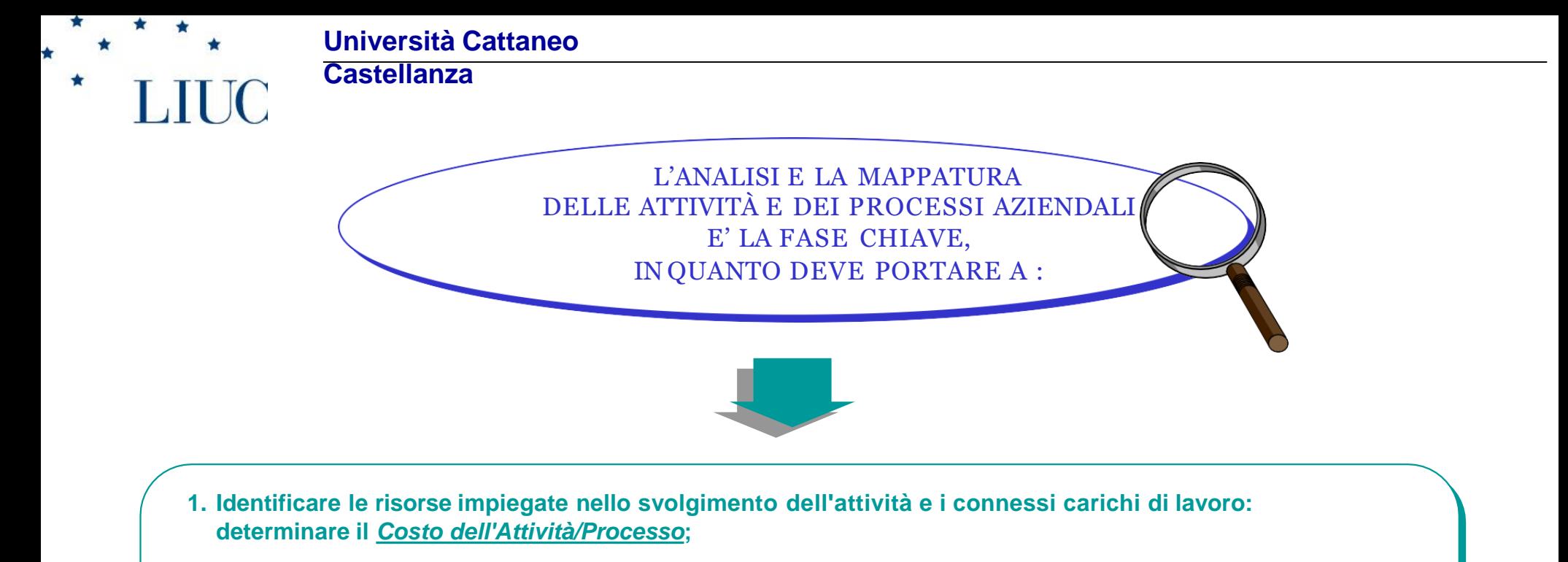

- **2. Evidenziare quegli eventi che determinano i carichi di lavoro delle risorse impiegate nell'attività: determinare i** *fattori di complessità o cost driver da utilizzare quali basi di ripartizione (activity driver)***;**
- **3.Delineare le caratteristiche di svolgimento dell'attività: determinare i** *flussi informativi di attività per avviare la costruzione degli Activity-Cost Pool***;**
- **4. Delineare i legami logici che sussistono tra le attività: determinare i** *Parametri di Efficienza e di Efficacia di Attività/Processo*

**Università Cattaneo Castellanza**

### **I MOMENTI CHIAVE DELL'ANALISI DELLE ATTIVITA' E DELLA MAPPATURA DEI PROCESSI**

- Identificare il modello dei processi gestionali, esplicitando per ciascun processo la mission e i confini (al massimo  $14/15$  processi e max. 20/25 sotto-processi);
- Individuare per ciascuna divisione, ufficio e reparto le attività svolte (massimo 10/13);
- Determinare i legami (input, output, vincoli, risorse) che sussistono tra le attività lungo i processi;
- Disegnare la mappa dei processi critici (flusso logico, flusso fisico , flusso cartaceo);
- Determinare la distribuzione delle risorse umane, tecnologiche e di struttura tra le diverse attività e i relativi carichi di lavoro (resource diver);
- Identificare per ciascuna attività i fattori di complessità (activity driver) e i fattori di condizionamento delle performance (process driver);

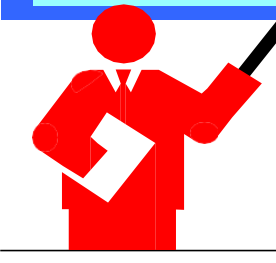

**Castellanza**

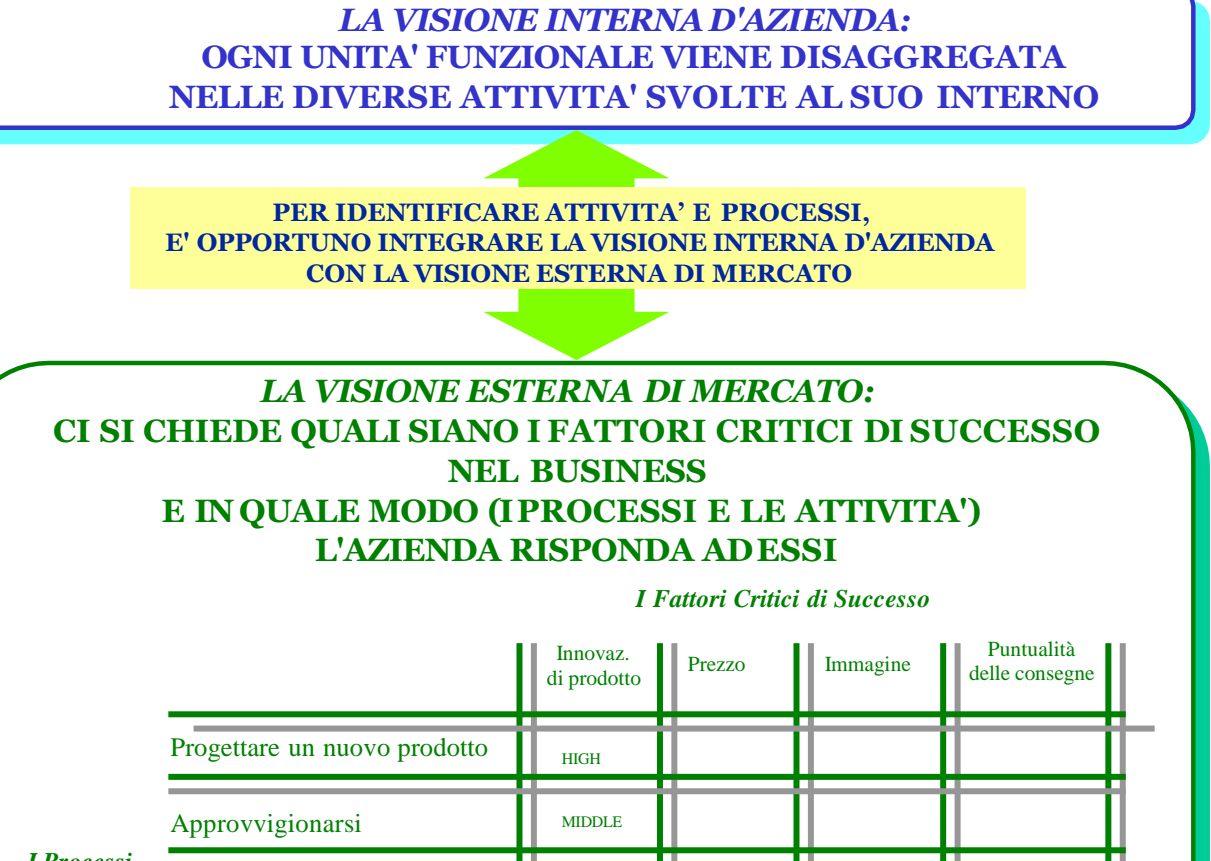

*I Processi*

Acquisire e gestire l'offerta

Sviluppare nuove opportunità

. . .

**LIUC** 

LOW

HIGH

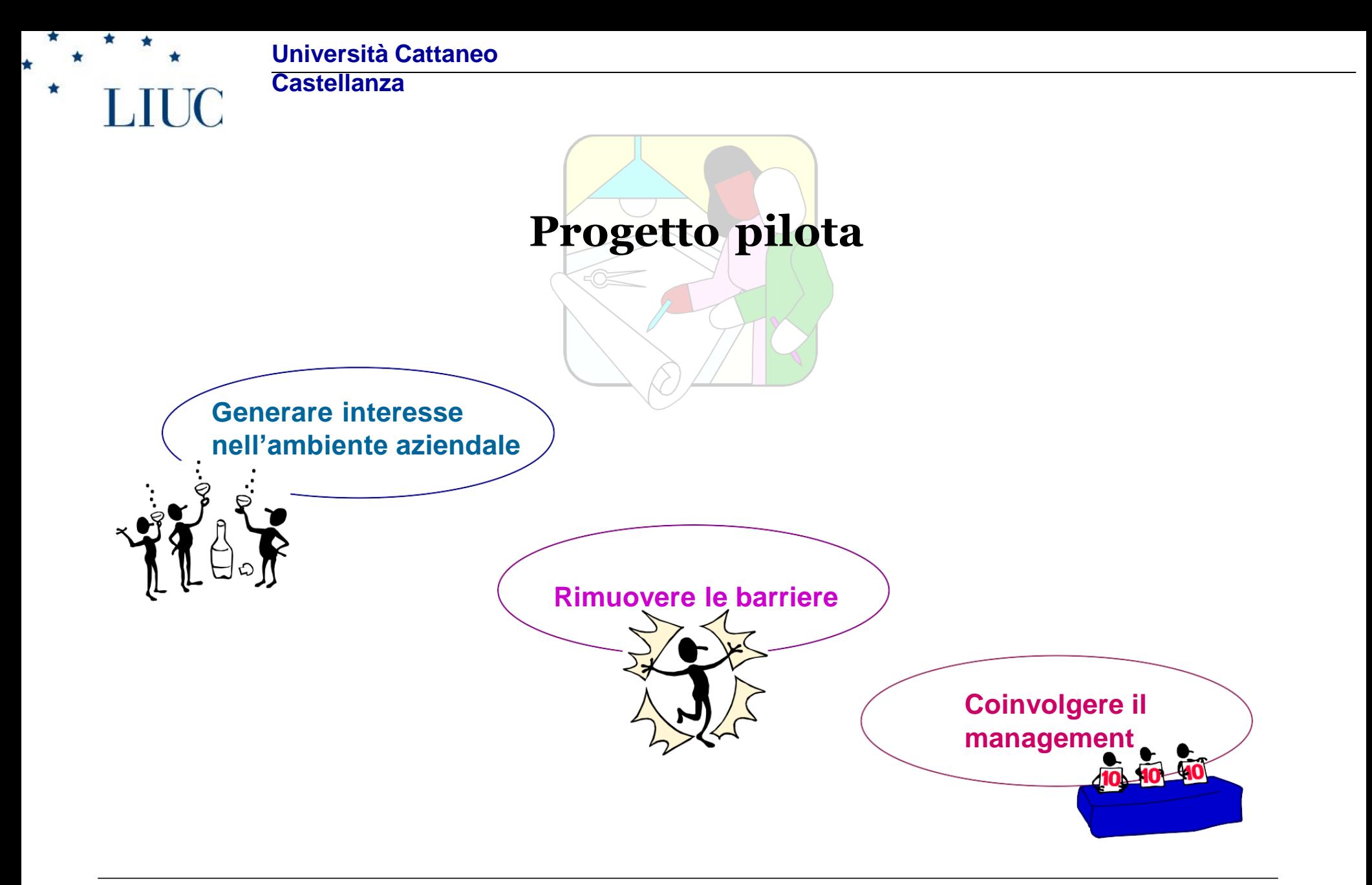

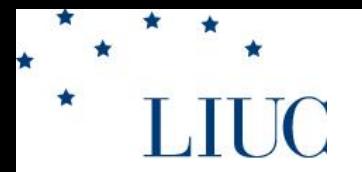

#### **Università Cattaneo Castellanza**

*Il modello ( sistema dei processi dell'azienda) deve stabilire per ciascun processo i seguenti elementi*:

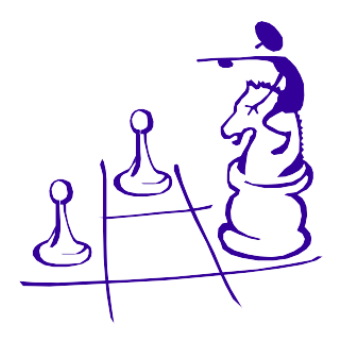

**\* la missione**: l'obiettivo ultimo perseguito nello svolgimento delle attività che costituiscono il processo, in relazione alle linee guida della direzione aziendale e alle caratteristiche delle differenti aree di business;

**\* i confini e l'articolazione**: l'identificazione delle attività dalle quali ha inizio il processo, delle attività finali e delle attività ricomprese in tali confini, nonché degli input che sono oggetto di trasformazione e gli output realizzati, a livello macro.

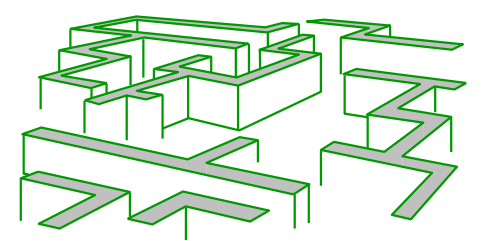

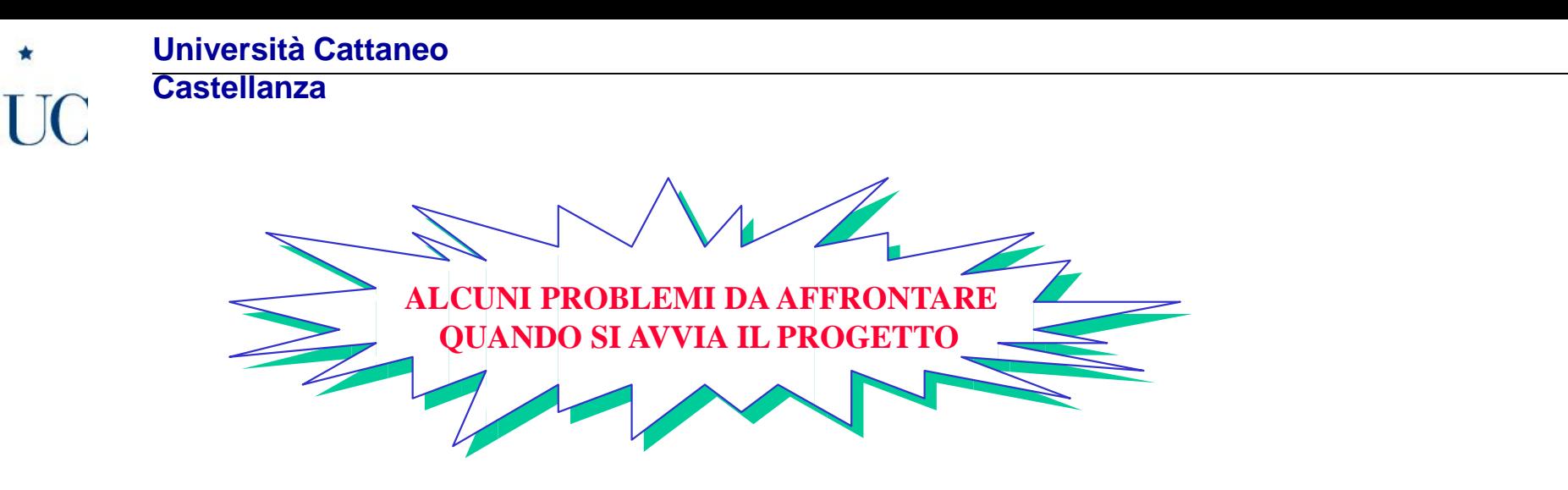

**Costituire il team transfunzionale** che si dovrà occupare del progetto;

I d e n t i f i c a r e la possibilità di partire con **un progetto pilota**;

*O Definire* gli scopi che si perseguono attraverso l'analisi delle attività;

D e f i n i r e **l'approccio di modellizzazione** delle attività e dei processi che si vorrà utilizzare;

 D e c i d e r e se identificare le attività seguendo **la struttura organizzativa** o muovendosi a ritroso **dai F.C.S.**;

 S c e g l i e r e tra **l'utilizzo di questionari** e l'effettuazione di **interviste dirette** nella raccolta di dati circa le attività;

**Castellanza**

## *PROCESSO «ACQUISIRE E MOVIMENTARE IMATERIALI» (azienda di produzione prodotti in plastica)*

# **Missione**

**Garantire la disponibilità di un parco fornitori tecnologicamente e gestionalmente idoneo a servire le necessità dell'azienda**

**Mantenere l'efficienza nello stoccaggio e nella movimentazione dei materiali**

# **Confini e articolazione**

In funzione degli obiettivi e delle politiche aziendali, delle necessità tecnologiche e commerciali e nel rispetto delle normative vigenti:

\*analizzare i settori e i mercati di acquisizione e selezionare il parco fornitori

\*mantenere e sviluppare il parco fornitori fornendogli il necessario supporto tecnologico e gestionale, certificandone i

principi operativi e controllandone i risultati

\* analizzare le richieste di acquisto, negoziare con il fornitore e assegnargli gli ordini

\* attivare e rinnovare gli ordini aperti

\* controllare l'esecuzione dell'ordine, disponendone eventuali modifiche

- \* controllare, contabilizzare e pagare le fatture dei fornitori
- \* ricevere e controllare le parti acquisite e la loro documentazione fiscale e tecnica
- \* immagazzinare le parti e movimentarle all'interno dell'azienda

\* controllare gli inventari dal punto di vista fisico e contabile

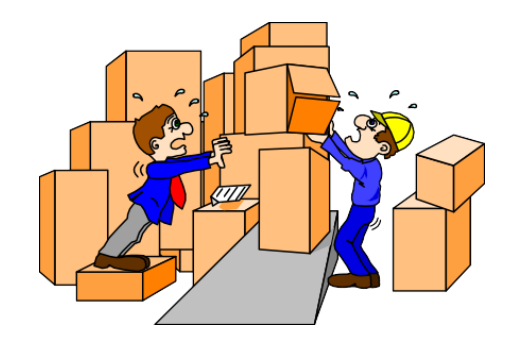

**Università Cattaneo Castellanza**

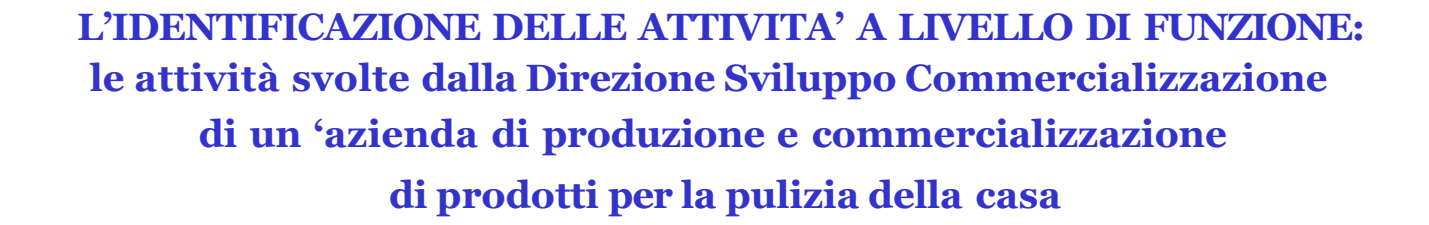

- **Ricercare i fornitori dei prodotti finiti da commercializzare (selezione e valutazione preventiva)**
- **Contattare i fornitori dei prodotti finiti da comm.zare per solleciti-problemi qualitativi**
- **Eseguire gli audit dei fornitori dei prodotti finiti**
- **Attivare il reso ai fornitori dei prodotti finiti da commercializzare**
- **Controllare e vistare le fatture di acquisto dei prodotti finiti da commercializzare**
- **Aggiornarsi (vivere momenti di formazione tecnica)**
- **Preparare il Piano di sviluppo personale interno**
- **Selezionare il personale**
- **Partecipare a comitati di direzione**

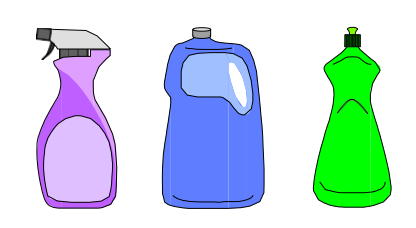

Lucidi di Giuseppe Toscano 19

**Castellanza**

### **LA DEFINIZIONE DEI CONFINI DELL'ATTIVITA'**

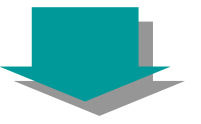

 *L'ULTERIORE SCOMPOSIZIONE DI UN'ATTIVITA' RISULTA INDIFFERENTE A FINI DI RILEVAZIONE DEI COSTI E DELLE PERFORMANCE ALLORA SI E' ARRIVATI AL GIUSTO LIVELLO DI DETTAGLIO;*

 *UN'ATTIVITA' CORRISPONDE DIRETTAMENTE AD UN'AZIONE RIPETITIVA CHE IN AZIENDA SI COLLOCA GIA' A LIVELLO ELEMENTARE ALLORA ESSA NON DEVE ESSERE ULTERIORMENTE DISAGGREGATA;*

 *UN'ATTIVITA' NON PUO' ESSERE OGGETTO DI MODIFICA, ALLORA VI E' POCA UTILITA' A SCOMPORLA ULTERIORMENTE;*

 *NON SI E' IN GRADO DI DETTAGLIARE ALMENO UN INPUT , UN VINCOLO E UN OUTPUT DI OGNI ATTIVITA' , ALLORA OCCORRE RIVEDERE LA DEFINIZIONE DI ATTIVITA';*

 *DUE ATTIVITA' SONO CARATTERIZZATE DALLO STESSO INPUT E DALLO STESSOOUTPUT , ALLORA ESSE VANNO RIAGGREGATE IN UN'UNICA ATTIVITA';*

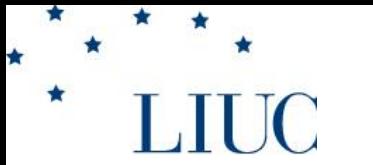

**Castellanza**

*CONFIGURANDO IL MODELLO DEI PROCESSI GESTIONALI (un esempio)....*

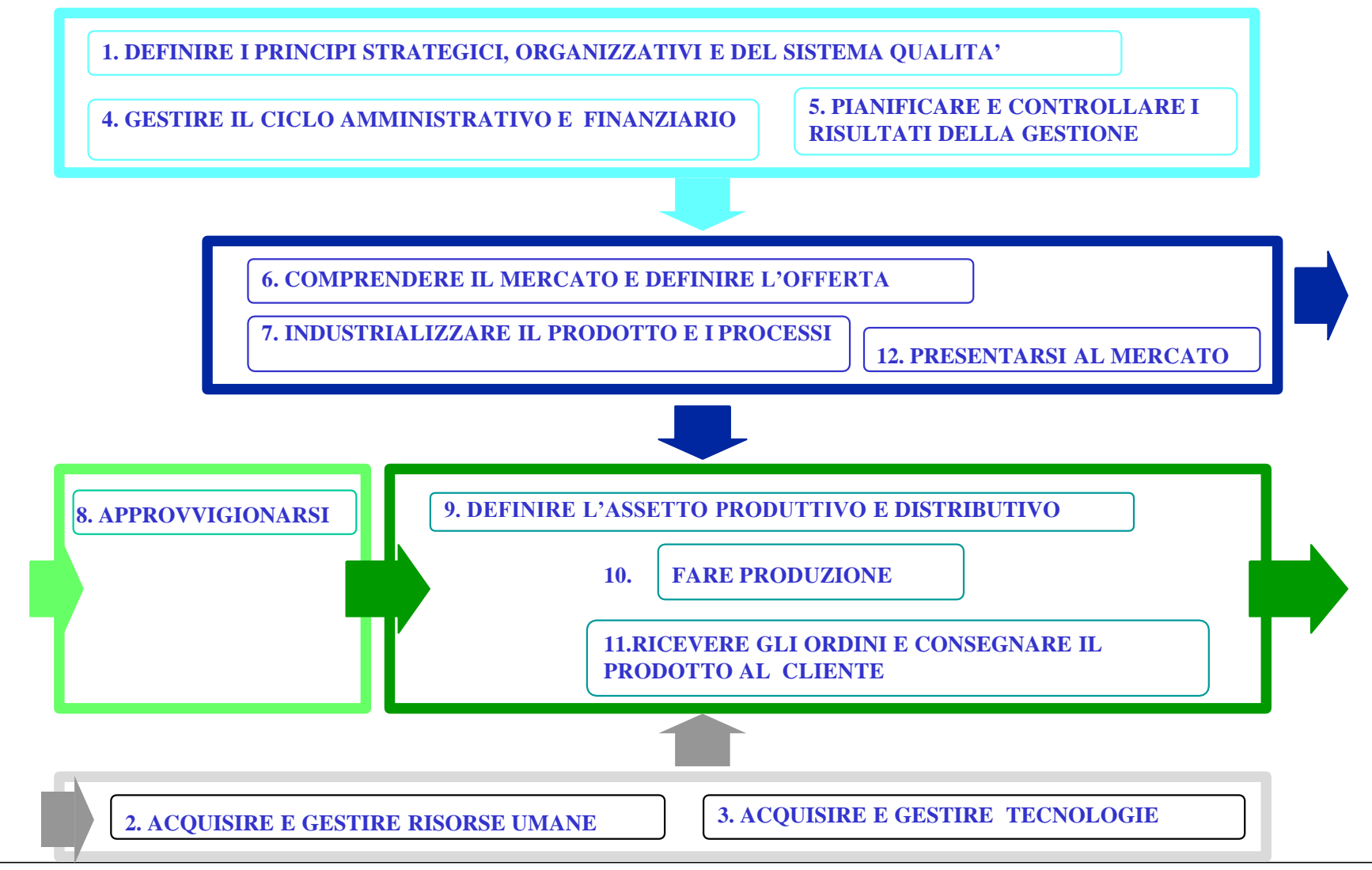

**Castellanza**

#### **....ARRIVANDO COSI' A COLLOCARE LE ATTIVITA' ALL'INTERNO DEI CONFINI DIPROCESSO** (un esempio)

Processo APPROVVIGIONARSI DI MATERIALI E SERVIZI

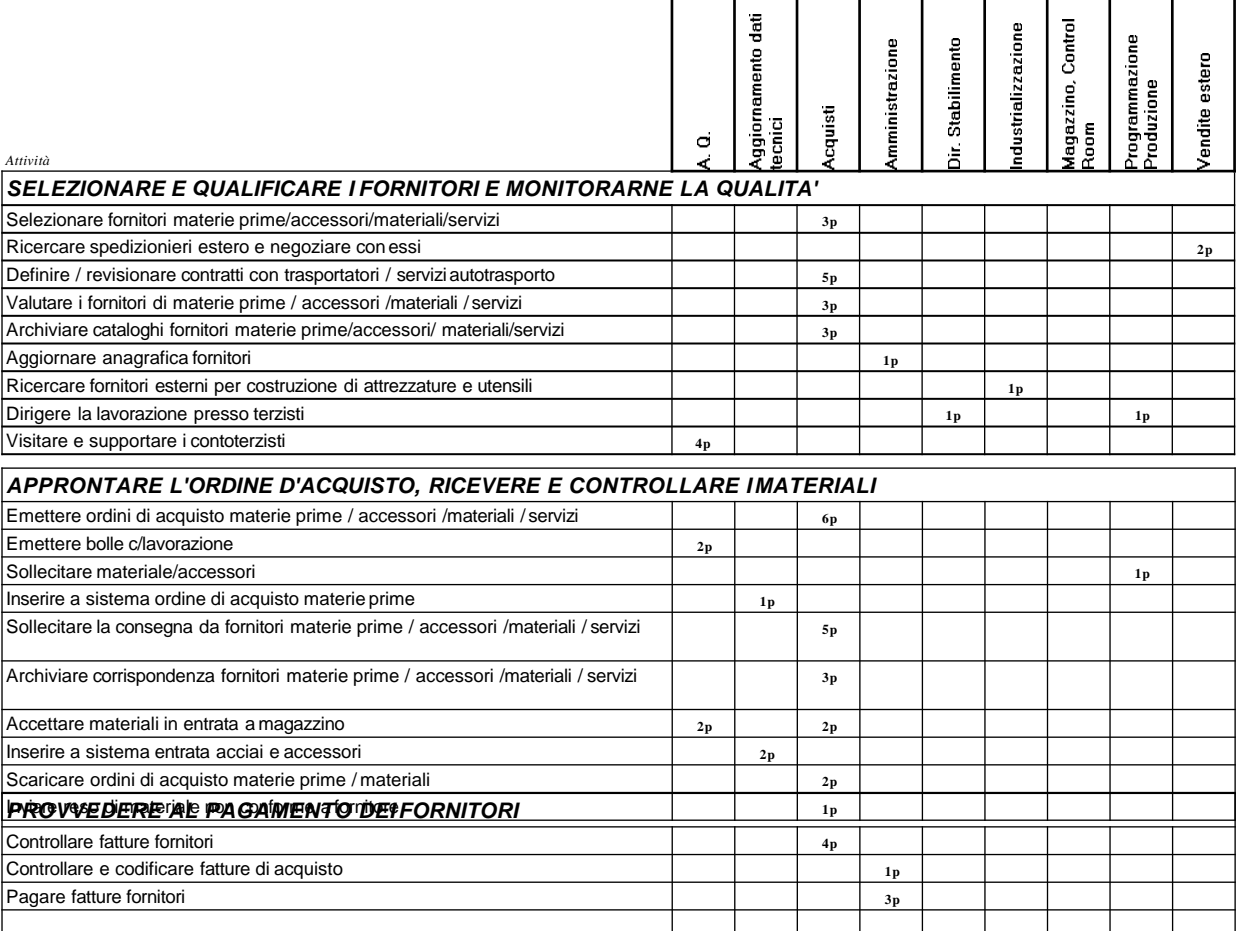

┑

\*

**LIUC** 

 $\star$ 

![](_page_22_Figure_0.jpeg)

SCHEDA PER LA RILEVAZIONE DELL'IMPIEGO DELLE RISORSE

![](_page_22_Figure_2.jpeg)

![](_page_23_Picture_0.jpeg)

**Castellanza**

*I RESOURCE DRIVER (Necessari per misurare il consumo di risorse da parte delle diverse attività e, quindi, attribuirne i relativi costi)*

![](_page_23_Picture_4.jpeg)

![](_page_24_Picture_0.jpeg)

#### **Università Cattaneo Castellanza**

### *GLI ACTIVITY DRIVER (Necessari per misurare i livelli di output delle attività e per ripartire i costi dalle attività/processi ai prodotti/servizi/clienti)*

Esempi:

**ATTIVITA'**

#### **FATTORE DI COMPLESSITA'**

\* REDIGERE IL BILANCIO *N° CONTI e/o N° CONSOCIATE*

- \* RECLUTARE IL PERSONALE *N° DOMANDE DI ASSUNZIONE e/o N° FIGURE PROFESSIONALI DIVERSE*
- \* ACCETTARE I MATERIALI *N° COLLI e/o N° ARRIVI PER GIORNATA*
- \* CONTROLLARE L'ORDINE DI VENDITA *N° ORDINI DI VENDITA e/o N° RIGHE D'ORDINE*

*GLI ACTIVITY DRIVER (O FATTORI DI COMPLESSITA')* SONO PARAMETRI CHE INDICANO LA FREQUENZA E L'INTENSITA' DELLE RICHIESTE CHE I PRODOTTI/SERVIZI/CLIENTI RIVOLGONO ALLE ATTIVITA' DETERMINANDO I RELATIVI CARICHI DI LAVORO

![](_page_24_Picture_11.jpeg)

**Castellanza**

# *ATTIVITÀ E ACTIVITY DRIVER: un esempio*

![](_page_25_Picture_219.jpeg)

₩

 $\pmb{\star}$ 

÷

 $\star$ 

 $\star$ 

**Castellanza**

**SCHEDA DI COSTO DI PROCESSO** *PROCESSO 5: AVVIARE E CONDURRE LE RELAZIONI CON I CLIENTI* **La relazione fra gli activity driver e gli oggetti di calcolo: un esempio** sottoprocesso **(5=1+2+3+4) Totale per sottoprocesso** (1) Costi personale (Marketing, supp. vendite...) (1) Costi personale (Marketing, supp. vendite...) software) (2) Ammortamenti attrezzature (PC, software) (2) Ammortamenti attrezzature (PC, ㅎ (agenti...) (3) Costi servizi esterni (agenti...) **(7=5/6) Costo per unità di** per: per unità  $(5=1+2+3+4)$  Totale OGGETTO DI CALCOLO**CLIENTE** esterni Misura di output (6) Volumi di output (6) Volumi di output (fattore di complessità)  $\frac{(7=5/6)}{\text{output}}$ servizi Costi *Sottoprocessi*  $\overline{\mathcal{D}}$  $|\mathfrak{F}|$ **5.01** n° nuovi clienti contattati per *Ricercare i nuovi clienti* **L. 0**  $\mathbf{L}$ . 0 segmento di clientela **5.02** *Formulare la proposta d'offerta e concludere il* n° proposte d'offerta per *contratto* **<b>L. 0 L. 0 L. 1 L. 0 L. 0 L. 0 L. 0 L. 0 L. 0 L. 0 L. 0 L. 0 L. 0 L. 0 L. 0 L. 0 L. 0 L. 0 L. 0 L. 0 L. 0 L. 0 L. 0 L**  $\bf{L}$ .  $\bf{0}$  segmento di clientela **5.03** *Promuovere i prodotti e i servizi e mantenere le relazioni con i clienti* **L. 0**  $\left| \begin{array}{ccc} 1 & 1 \\ 1 & 1 \end{array} \right|$  **L. 0**  $\left| \begin{array}{ccc} 0 & \text{if } 0 \end{array} \right|$  is the segmento di clientela **5.04** n° lettere di sollecito per *Curare l'incasso dei prodotti e dei servizi* **L. 0**  $\mathbf{L}$ .  $\mathbf{0}$  segmento di clientela Totale per voce di costo  $\begin{bmatrix} L & 0 & L & 0 & L & 0 \end{bmatrix}$  L. 0 **Totale costi di processo L. 0**

**Castellanza**

### **IN EFFETTI, IL SISTEMA DIA.B.C. PER L'IMPUTAZIONE DEI COSTI AZIENDALI AI PRODOTTI/SERVIZI/CLIENTI etc. ATTRAVERSO LE ATTIVITÀ, SI DISTINGUE DAL TRADIZIONALE FULL COSTING A BASI MULTIPLE PER IL FATTO CHE LA BASE DI RIPARTIZIONE USATA, OVVERO L'ACTIVITY-DRIVER E':**

![](_page_27_Picture_3.jpeg)

*LEGATO* **AL GRADO DI COMPLESSITA' GENERATO DAL CLIENTE**

![](_page_27_Picture_5.jpeg)

**Castellanza**

٠

★

**LIUC** 

![](_page_28_Picture_590.jpeg)

#### **La periodicità di misurazione varia in funzione dell'activity driver scelto**

![](_page_28_Picture_591.jpeg)

 $\mathcal{F}$ 

**Università Cattaneo**

# **Castellanza**

![](_page_29_Picture_38.jpeg)

Esempio di Conto Economico Aziendale Activity-Based per Famiglie di Prodotto

₩

 $\star$ 

ó

 $\star$ 

 $\star$ 

**Castellanza**

### Esempio di Conto Economico Activity-Based per tipologia di clientela: FERRAMENTA INGROSSO AZ. MANIFATTURIERA ACCIAIO

I Trimestre 1995

![](_page_30_Picture_40.jpeg)

\*

 $\star$ 

٠

\*